## **Regola pratica, calcolo rapido e verifica con la moltiplicazione**

Avendo a mente le tabelline, si esegue il calcolo moltiplicando ogni cifra del moltiplicatore, a partire da quella di ordine inferiore, per il moltiplicando. Si allineano i prodotti parziali così ottenuti uno sotto l'altro in modo che ogni riga sia spostata verso sinistra di un posto e si sommano i risultati parziali così ottenuti.

La prova si esegue applicando la proprietà commutativa o ricorrendo alla prova del nove, test semplice ma, lo si ricordi, non affidabile. Se la prova del nove è negativa il risultato è sicuramente errato, se positiva, vi è comunque 1 su 9 di probabilità di un falso positivo, è possibile che il risultato sia comunque errato nonostante l'esito positivo della prova.

La prova del nove indica un risultato corretto se la somma delle cifre del prodotto dei valori ottenuti dalla somma delle cifre dei fattori è lo stesso ottenuto nella somma delle cifre del risultato. La somma delle cifre nel caso dia un numero maggiore di 9 va ripetuta con le cifre dei parziali ottenute sino a ottenere un numero compreso tra 0 e 9 (nell'esempio 5+4+6=15->1+5=6).

## Esempio: 12 ∙ 24 e 13 ∙ 42

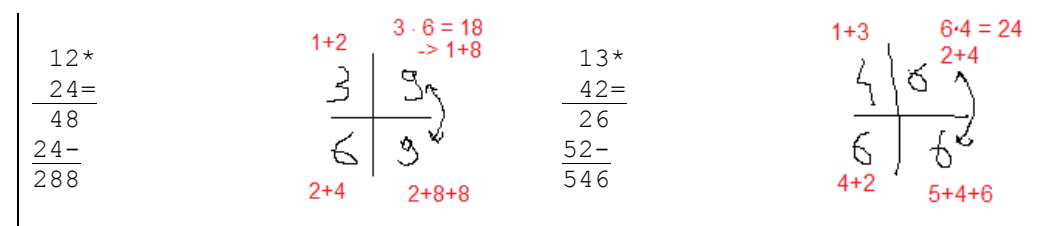

La moltiplicazione tra numeri decimali si esegue come se i numeri fossero senza la parte dopo la virgola. Si pone, quindi, la virgola nel risultato contando da destra tanti posti quante sono le posizioni decimali dei due fattori.

## Esempio: 4,59 ∙ 1,5

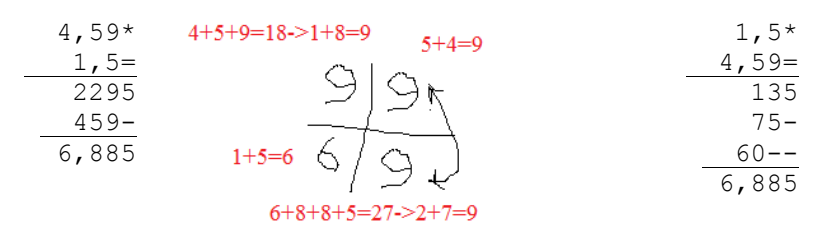

Esegui le moltiplicazioni e fai la prova.

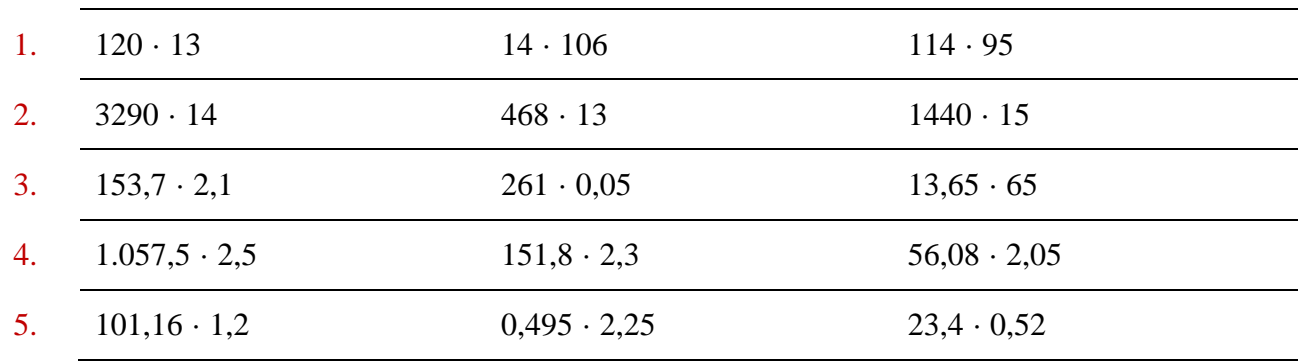